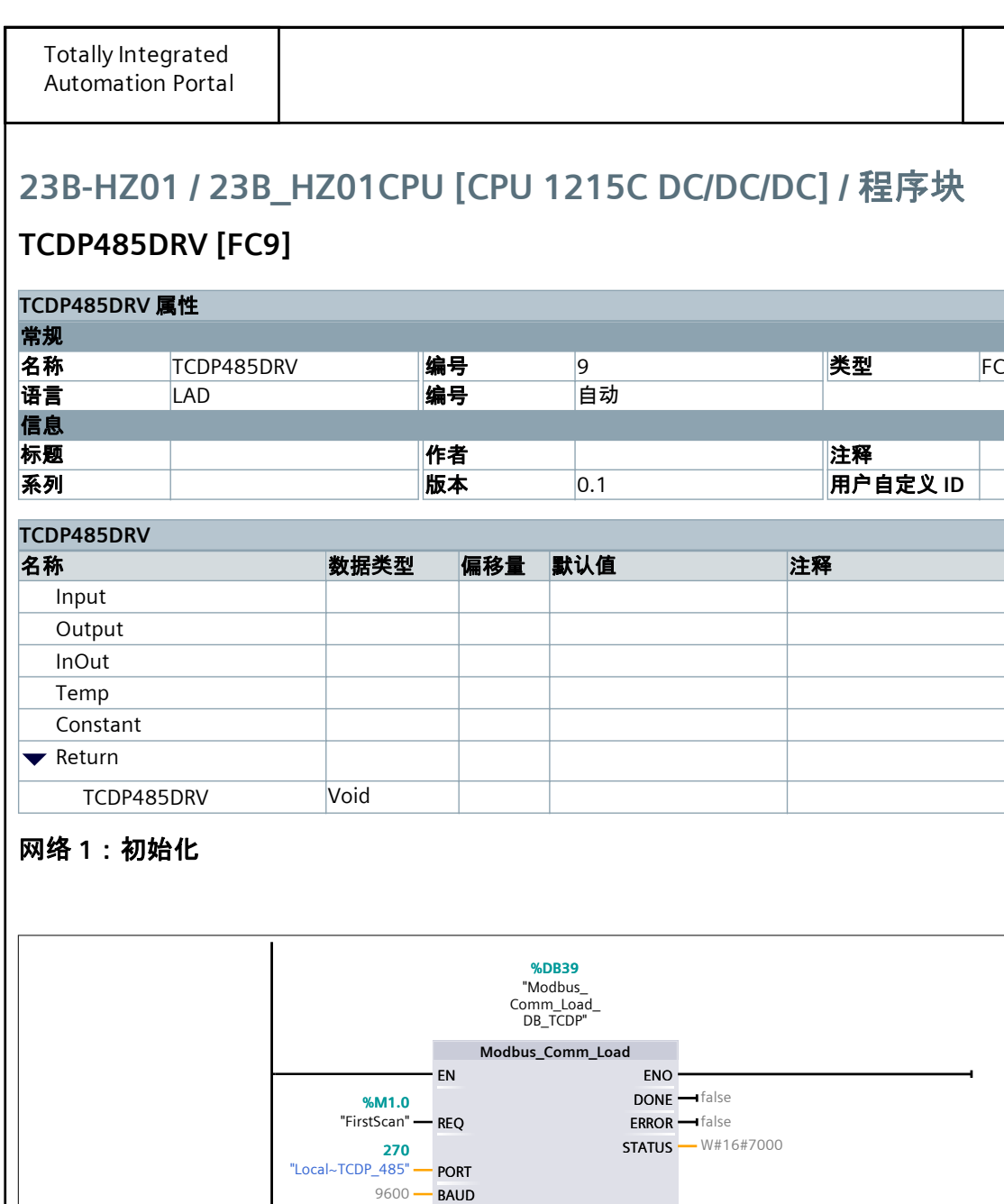

2 PARITY 0 - FLOW\_CTRL

> RTS\_ON\_DLY RTS\_OFF\_DLY

0 0 1000 - RESP\_TO

"Modbus\_<br>Master\_DB\_<br>TCDP".MB\_DB **\_\_\_ <sub>MB\_DB</sub>** 

**P#DB40.DBX24.0**

网络 **2:**初始化错误嘛读取

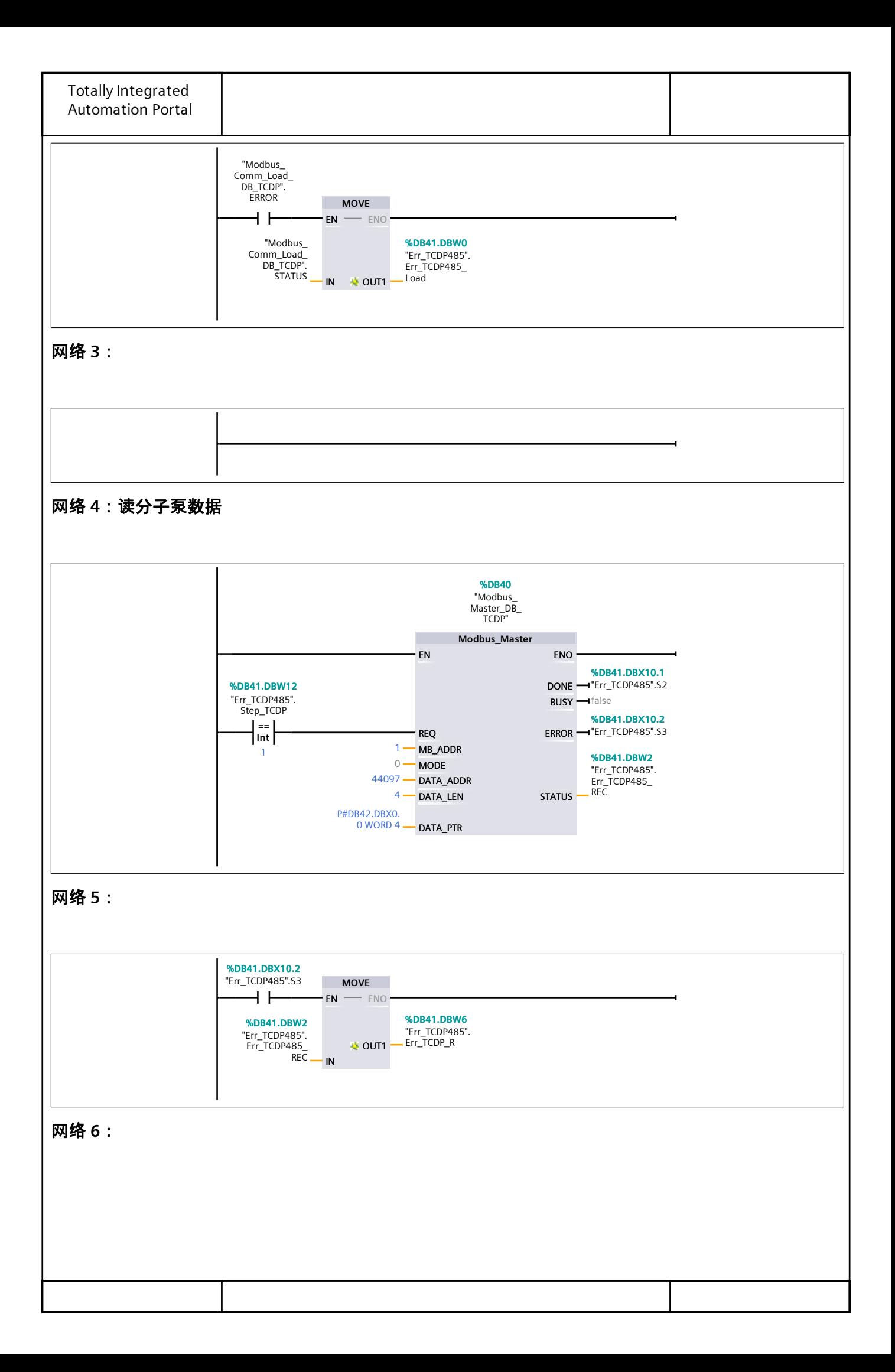

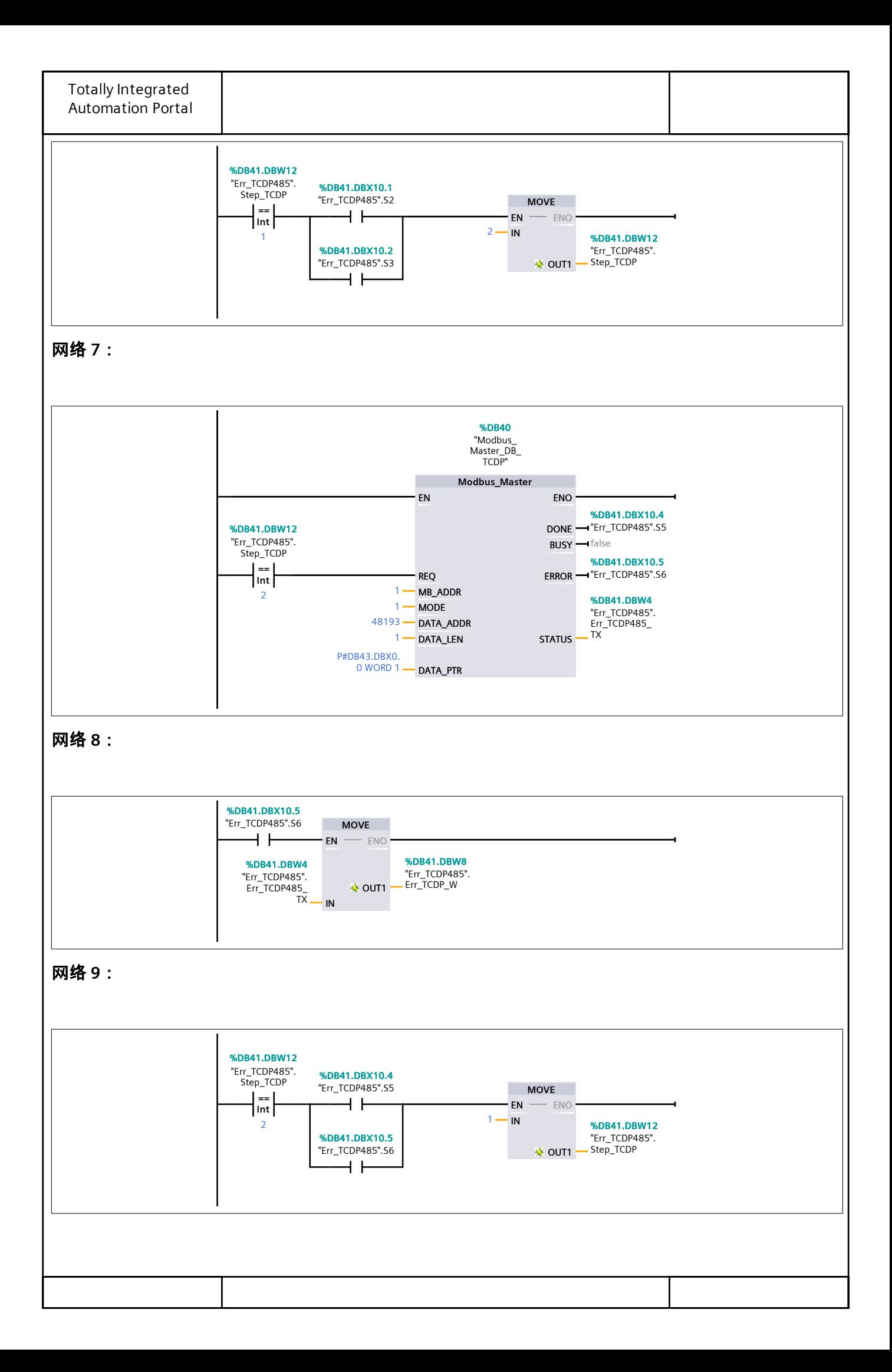